### Object Oriented System Development Lecture 5 Contracts, Classes, Objects and Relations

Rogardt Heldal

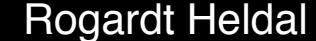

Rogardt Heldal **Classes, Objects, and Relations Classes** 1 -

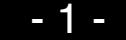

Pre: Student id exists **and** course code exists **and** places exist on the course **and** the student meets all the course pre-requirements

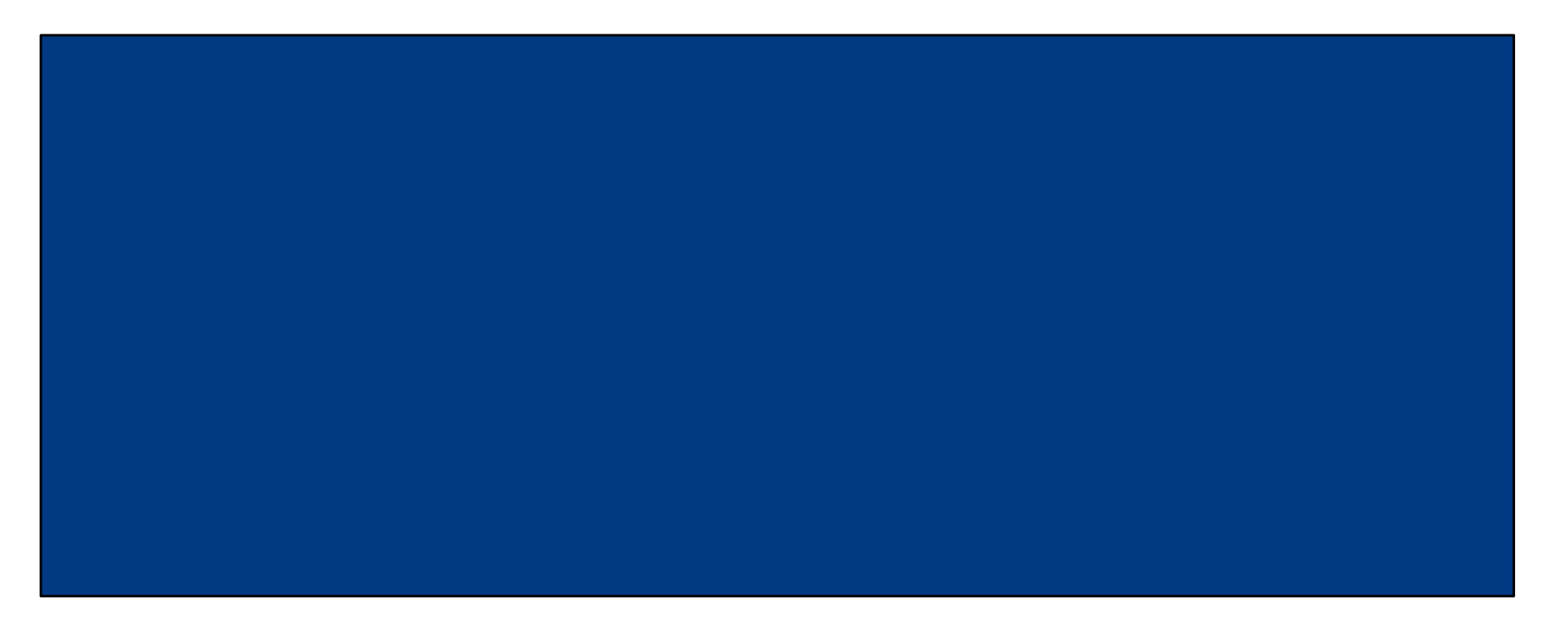

Post: Student is registered on the course

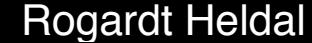

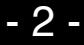

### Pre-condition

- Pre:
	- Student id exists **and** course code exists **and** places exist on the course **and** the student meets all the course pre-requirements

This pre-condition is true if all these are true:

- Student id exists
- Course code exists

– …

This pre-condition is false if any of these conditions is false

- Student id exists
- Course code exists
- …

### Post-condition

- Post: Student is registered to the course
- This post-condition is true only if a student is registered.
- **That means that a student should always be registered to a course after executing the use case!**

# **Contract**

- Pre and Post-conditions are the contract for the use case.
- Or put in another way:
	- Pre-condition is what should be true for the use case to guarantee the post condition.
	- Post-condition is what should be true after ending any of the scenarios of the use case.
- So, when writing the use case flows:
	- Given the pre-condition, write the flows in such a way that it meet the post-conditions

### **Contract**

• pre-conditions  **implies**

<running a scenario> post-conditions

True implies True (True) True implies False (False) False implies True (True) False implies False (True)

Pre: Student id exists **and** course code exists **and** places exist on the course **and** the student meets all the course pre-requirements

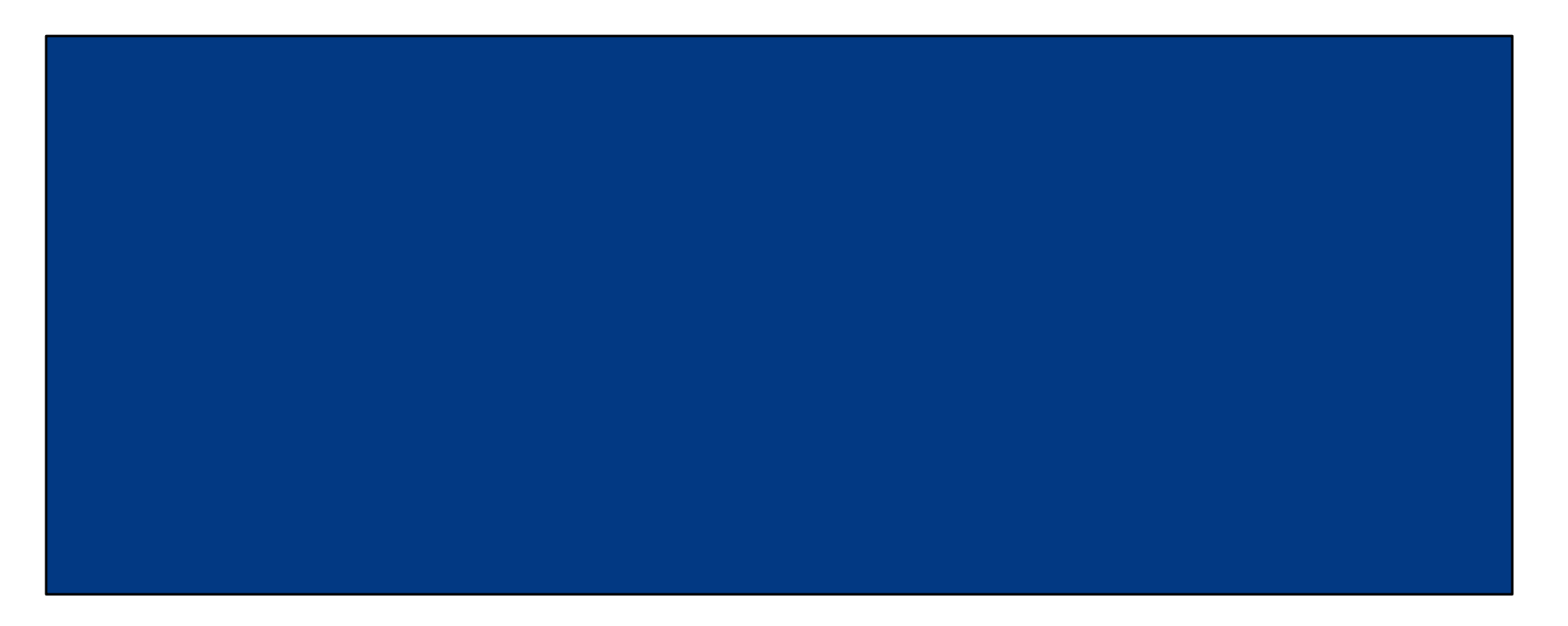

Post: Student is register to the course

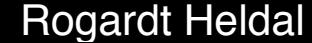

Rogardt Heldal **Classes, Objects, and Relations CLASSES** 17 -

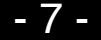

Pre: Student id exists **and** course code exists **and** places exist on the course and student meets all the course pre-requirement

- 1. User input student id and course code
- 2. System find student and course
- 3. System register student to course

Post: Student is register on the course

Pre: True

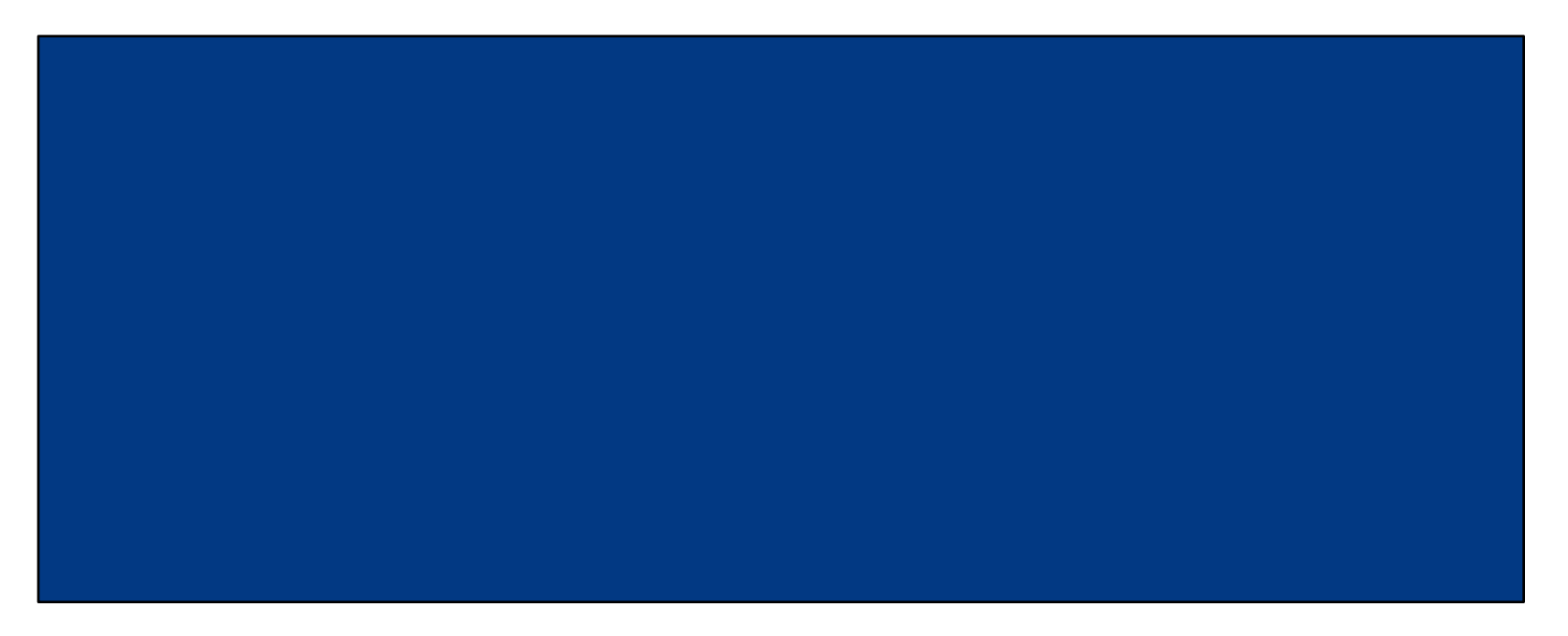

Post::

**if** Student id exists **and** course code exists **and** places exist on the course and student meets all the course pre-requirement **then** Student is registered to the course

else True

Rogardt Heldal **Classes, Objects, and Relations Classes** 19 -

Pre: True

- 1. User input student id and course code
- 2. System find student and course
- 3. Assume: that student and course existed
- 4. System register student to course
- 5. Assume: enough places on the course
- 6. Assume: student had the require courses
- 3 alternative Cases: Assume: student don´t exist

…

### Post::

**if** Student id exists **and** course code exists **and** places exist on the course and student meets all the course pre-requirements **then** Student is registered to the course

else True

Rogardt Heldal **Classes, Objects, and Relations** - 10 -

Pre: True

- 1. User input student id and course code
- 2. System find student and course
- 3. Assume that student and course existed
- 4. System register student to course
- 5. Assume enough places on the course
- 6. Assume student had the require courses

3 alternative Cases: Assume: student don´t exist

…

### Post::

**if** Student id exists **and** course code exists **and** places exist on the course and student meets all the course pre-requirements **then** Student is register on the course else **nothing is changed in the system** 

Rogardt Heldal **Classes, Objects, and Relations** - 11 -

### **Operation**

pre.  $y \leq 0$  $div(x,y)$  : int

return x/y (this is ok, due to pre-condition)

```
Misunderstood pre-condition: 
pre y \leq 0div(x,y) : int
   if y \leq 0 (y should be different from 0)
    then return x/y 
    else …
```
# Use case: Withdraw Money

Only main flow:

- 1. user identifies himself by a card
- 2. system *feads* the bank ID and account number from card and validatés them
- 3. user authenticates by PIN
- 4. system validates that PIN is correct
- 5. user/requests withdrawal of an amount of money
- 6. system/checks that the account balance is high enough
- 7. system subtracts the requested amount of money from account balance
- 8. system returns card and dispenses cash

Suggested names for operations

### System Sequence Diagram Withdraw Money

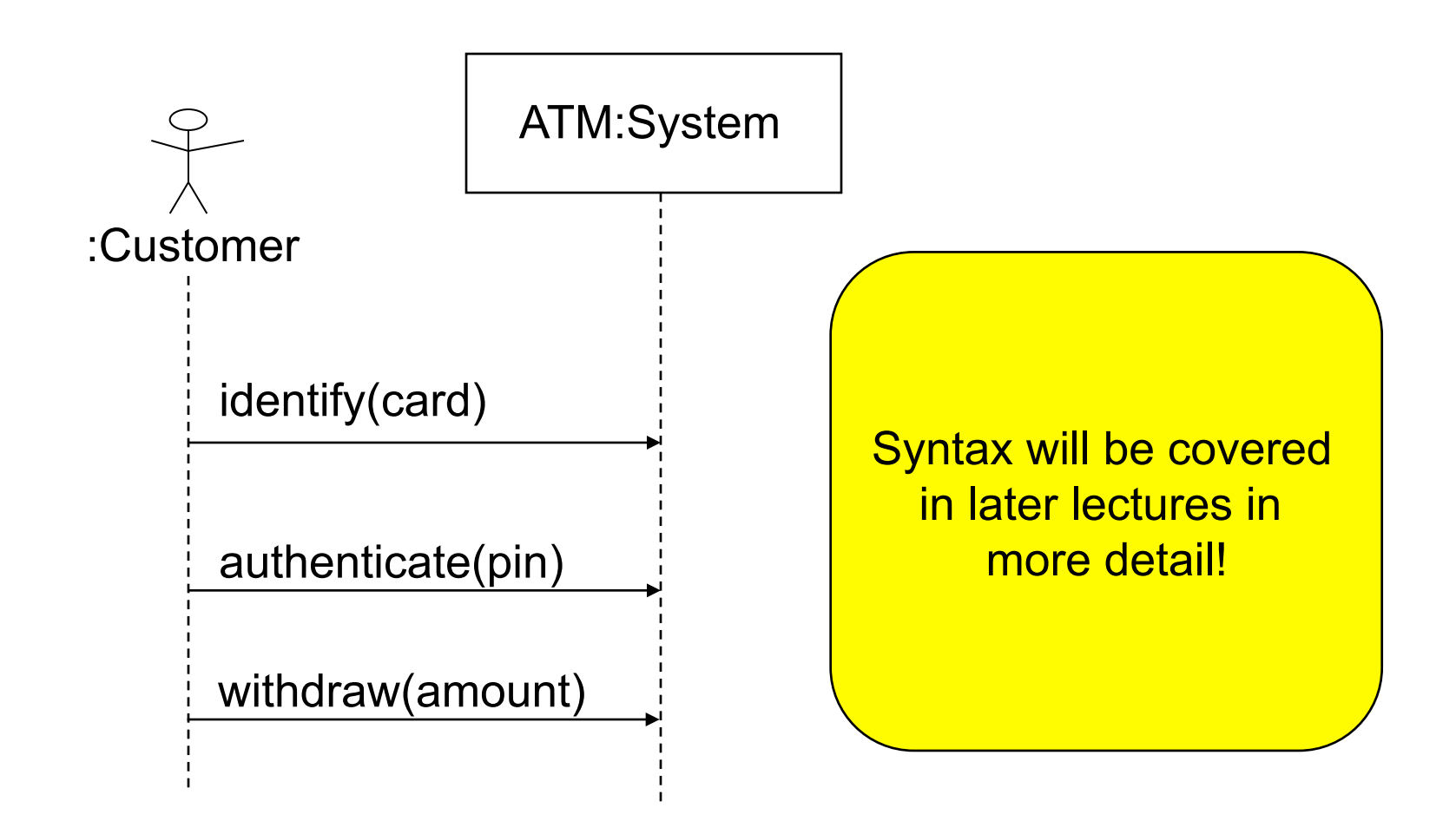

### **CHALMERS** GÖTEBORGS UNIVERSITET

### Datavetenskap

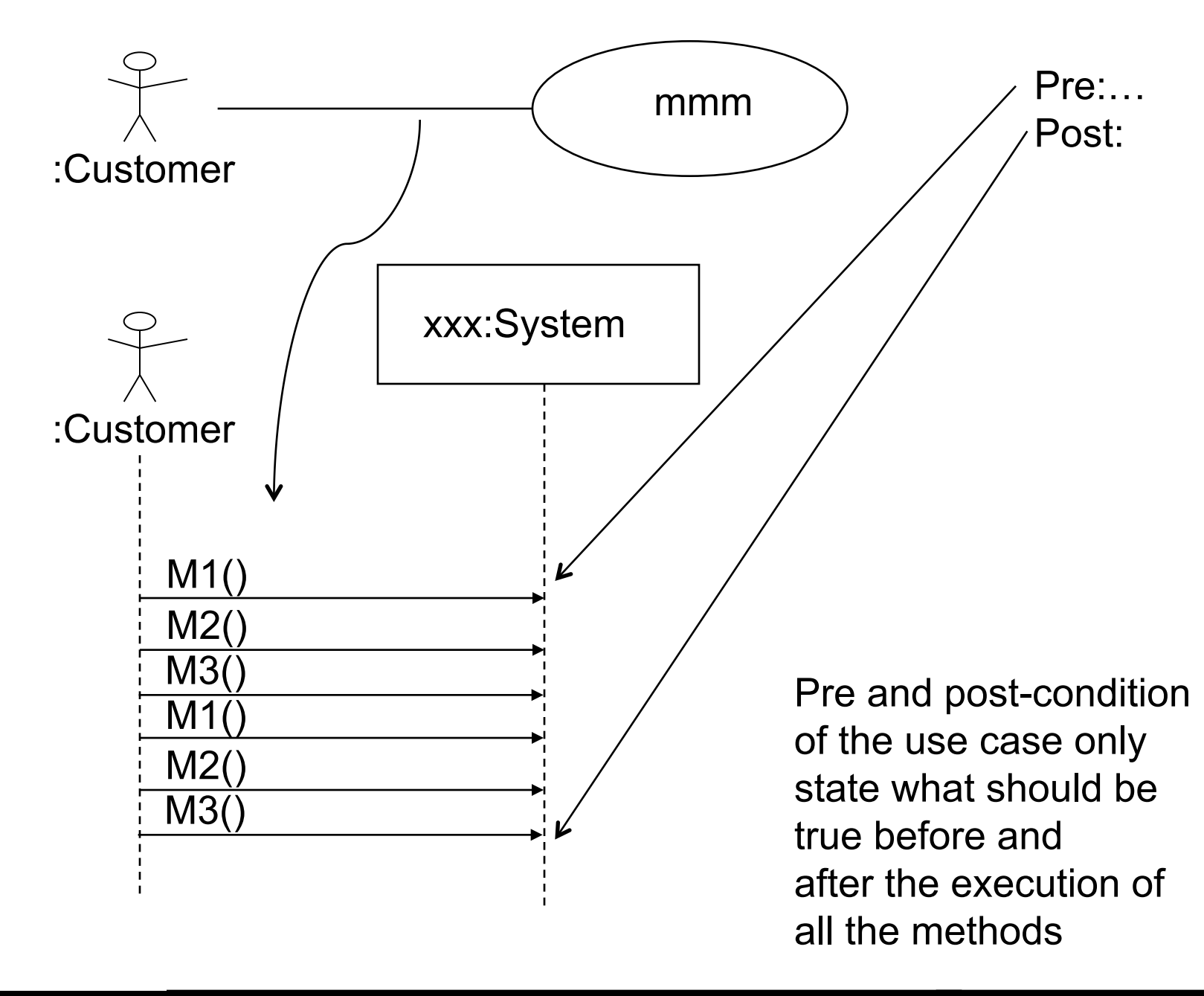

### Rogardt Heldal **Classes, Objects, and Relations Classes** 15 -

# **Contract**

System operations

Rogardt Heldal **Classes, Objects, and Relations Classes**, Objects, and Relations

# Example: Contract

- Operation: withdraw(amount:int)
- Postcondition:
	- **If** account contains enough cash

 **then** the balance of the account for the inserted card

is decreased by "amount" **AND**

the card has been returned **AND** 

cash had been dispensed

 **else** the account balance has not been changed **AND** 

card had been returned

# Contract Template

- The signature of the operation:
	- Name, parameters, return value
- Description of the operation (optional), for instance
	- Informal meaning of operation
	- Implementation in pseudo-code
- Description of the parameters (optional)
- Description of the operation's result (optional)
- Cross-reference
- Precondition
- Postcondition

### Use Domain Model to obtain pre- and post-conditions

- Furthermore, the domain model can be used as the basis for the creation of the contracts.
	- The precondition specifies what has to hold in the domain model before the call to the operation.
	- The postcondition has to specify what has to hold in the domain model after the execution of the call.

# Postcondition

- The postcondition has to specify the following things:
	- What instances have been created?
	- What attributes are modified?
	- What associations (to be precise, UML links) are formed and broken?
	- What value is returned from the operation?

# Example: Withdraw Money

- What attributes are modified?
	- The balance attribute in the concept Account might be changed.

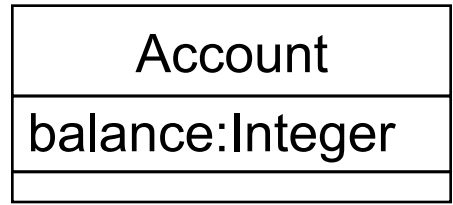

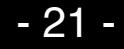

…

…

### Problem

Write a contract for the operation authenticate.

- 4. user authenticates himself by PIN
- 5. system validates that PIN is correct

- 4a. Wrong pin less than 3 times:
	- 1. System updates number of tries
	- 2. start from action step 3
- 4-8a. Wrong pin 3 times:
	- 1. System keeps the card

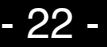

### Part of the solution

- Operation: Authenticate (userPin: Integer):PinResult
- Cross-ref: Withdraw Money
- Result:
	- PinResult::Correct if authentication successful,
	- PinResult::Wrong if authentication failed, but further tries possible
	- PinResult::Abort if authentication failed
- post-condition: ?

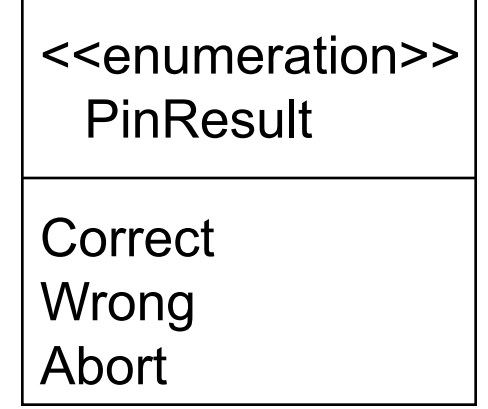

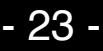

### Solution

- Operation: Authenticate (userPin: Integer): PinResult
- …
- post-condition:

– **if** userPin was equal to the pin of the inserted card **then** PinResult::Correct has been returned **else if** tries was at most 3 **then** tries has been incremented by 1 **AND** PinResult::Wrong has been returned **else** card has been kept **AND** 

PinResult::Abort has been returned

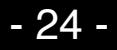

## More details into Contracts

- In contracts, one often is more precise than in use cases, even formal.
- On the next slide we show a formal contract written in Object Constraint Language (OCL) for Withdraw Money.
- We might come back to OCL later in this course.

### Formal Contract

Context ATMController::giveAmount(amount:long) post:

if ( amount <= bank.getBalance(card.getID()) ) then

cashDispenser^giveOutCash(amount)

and bank.getBalance(card.getID())

= bank.getBalance@pre(card.getID()) - amount

and card^returnCard()

else

not cashDispenser^giveOutCash(?)

and bank.getBalance(card.getID())

= bank.getBalance@pre(card.getID())

and card^returnCard()

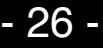

### Problem

• Write contract for the system operations obtained from "register on course".

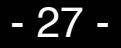

### What next?

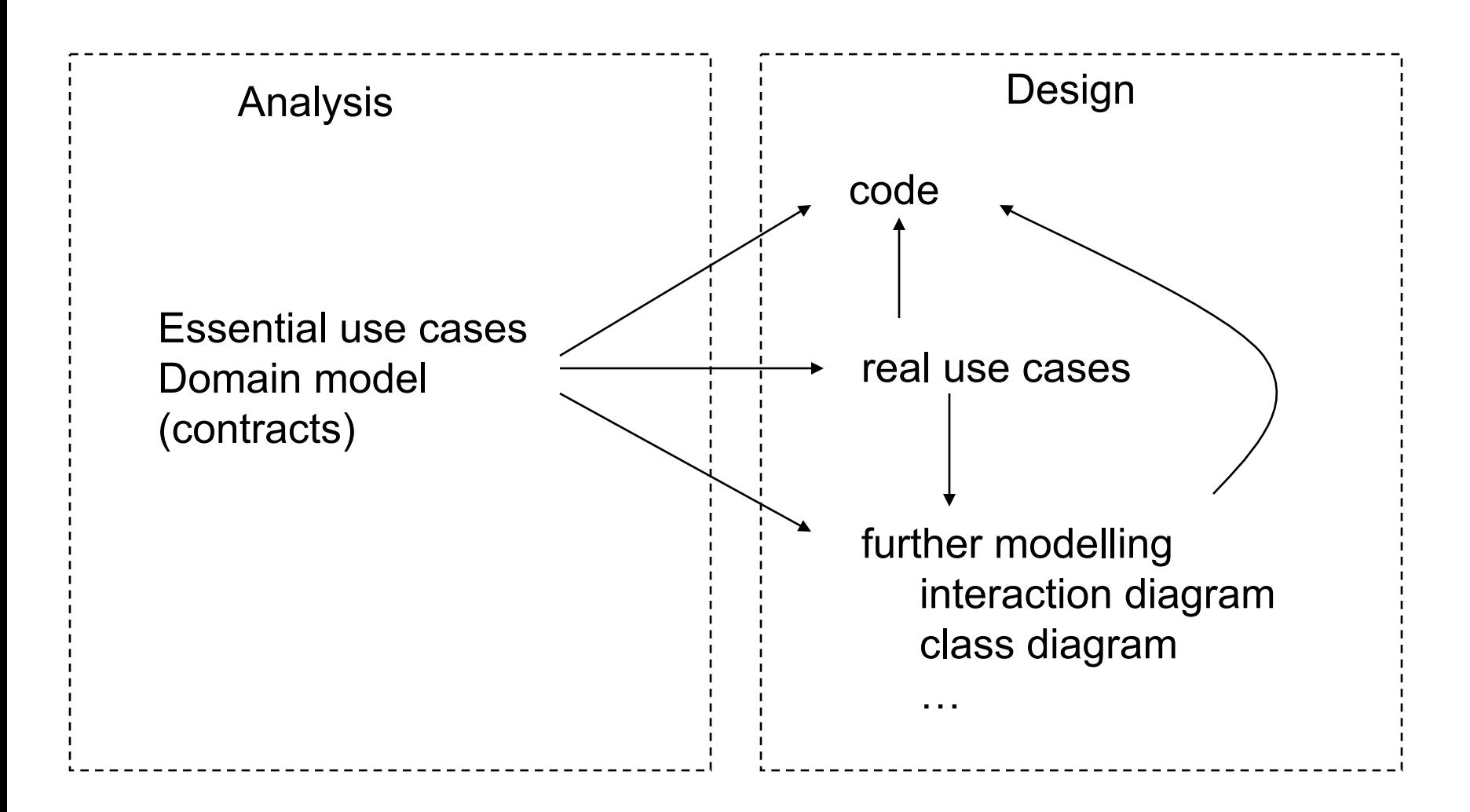

### Rogardt Heldal **Classes, Objects, and Relations Classes** 128 -

![](_page_27_Picture_6.jpeg)

### Classes

![](_page_28_Picture_5.jpeg)

### Obtaining operations

![](_page_29_Figure_3.jpeg)

# Mapping to code

• One can map a UML class to many different code skeletons in different programming languages such as:

![](_page_30_Figure_4.jpeg)

### UML Classes: Visibility

Point

- x:double

- y:double

+ move(dist:Point):void

Mapping visibility to java:

![](_page_31_Picture_79.jpeg)

![](_page_31_Picture_80.jpeg)

• **~ -> package** 

(In this case the semantics of  $-, #, +, \sim$  will be the one of Java.)

![](_page_31_Picture_14.jpeg)

### UML attribute

### **UML:**

 [visibility] name [multiplicity] [:type] [= initial value] [{properties}]

- Properties could be: **changeable** (Variable may be changed.)
	- **addOnly** (When **multiplicity** is bigger than one you can add more values, but not change or remove values.)
	- **frozen** (Cannot be changed after it has been initialized.)
- **Example:** 
	- **x : int {frozen}**

![](_page_32_Picture_13.jpeg)

### Operations/methods

### **UML:**

[visibility] name [(parameter list)] [: return type] [{properties}]

You can have zero or more parameters. Syntax for parameters:

[direction] name : type [= default value] – direction: in, out, inout

- 
- Example of a property
	- **isQuery** (no "side effects")

![](_page_33_Picture_12.jpeg)

### Relations

- All the associations we consider when drawing domain models can also be used in class diagrams.
- But there are some interesting issues to consider …

![](_page_34_Picture_7.jpeg)

### **Navigability**

![](_page_35_Figure_3.jpeg)

Rogardt Heldal **Classes, Objects, and Relations Classes**, Objects, and Relations

![](_page_35_Picture_6.jpeg)

### Association constraint

### **Constraint:**

- **changeable** (Links may be changed.)
- **addOnly** (New links can be added by an object on the opposite side of the association.)
- **frozen** (When new links have been added from an object on the opposite side of the association, they cannot be changed.)
- **ordered** (Has a certain order)
- **bag** (multisets instead of sets)
- **…**

![](_page_36_Picture_10.jpeg)

![](_page_36_Picture_13.jpeg)

### Class methods and class variables

Account

-interestRate:double

-balance:double

+changeInterestRate(newinterestrate:double)

![](_page_37_Picture_9.jpeg)

### Association names UML

![](_page_38_Figure_3.jpeg)

### Class templates

![](_page_39_Figure_3.jpeg)

### Interface

### Interfaces

- Interfaces are very important. By using an interface you can separate implementation from specification.
- An interface specifies a service of a class or component.

### Interfaces in UML

![](_page_42_Figure_3.jpeg)

In this lecture we will just look at interfaces connected to classes, but later we will also look at interfaces connected to components.

### The same interface

![](_page_43_Figure_3.jpeg)

Here **TapePlayer** is a new implementation of **AudioPlayer**. If you have done everything correctly you only have to change the implementation of the methods in the interface, the rest of the program remains the same.

The **MultiMedia** doesn't need to be changed!

![](_page_44_Figure_2.jpeg)

![](_page_44_Figure_3.jpeg)

The class **MultiMedia** uses the methods in the interface, which are implemented by **DiscPlayer**.

Rogardt Heldal **Classes, Objects, and Relations Classes** 145 -

### Interface Specifiers

```
 <<interface>>
```
**IEmployer** 

getCompensation() getBenefits()

Roles can be shown using interfaces.

![](_page_45_Figure_7.jpeg)

A person can have many other roles, such as customer, boss, father, pilot etc.

![](_page_45_Figure_9.jpeg)

### **Inheritance**

### Example: Dwelling-house

![](_page_47_Figure_3.jpeg)

### Instances

Sometimes you want to work with instances of House and sometimes with instances of DwellingHouse etc.

:House

 $length = 20$ width  $= 15$ 

numberOfFloors = 2

:DwellingHouse

 $length = 30$ width  $= 20$ numberOfFloors = 3 additionalInsulation = true

### leaf: stops inheritance

![](_page_49_Figure_3.jpeg)

Note that also a method can be final. Then the method must not be changed in the sub classes, e.g.

### **public final int test (int x) {**

```
 … 
 }
```
### Multiple inheritance

![](_page_50_Figure_3.jpeg)

• This is allowed in C++, but not in Java. (But: For interfaces in Java multiple inheritance is allowed)